## 京都女子大学【大学院】 2024年度入試 コンビニエンスストアでの入学検定料支払い方法 支払い可能

■ コンビニでの支払い手順

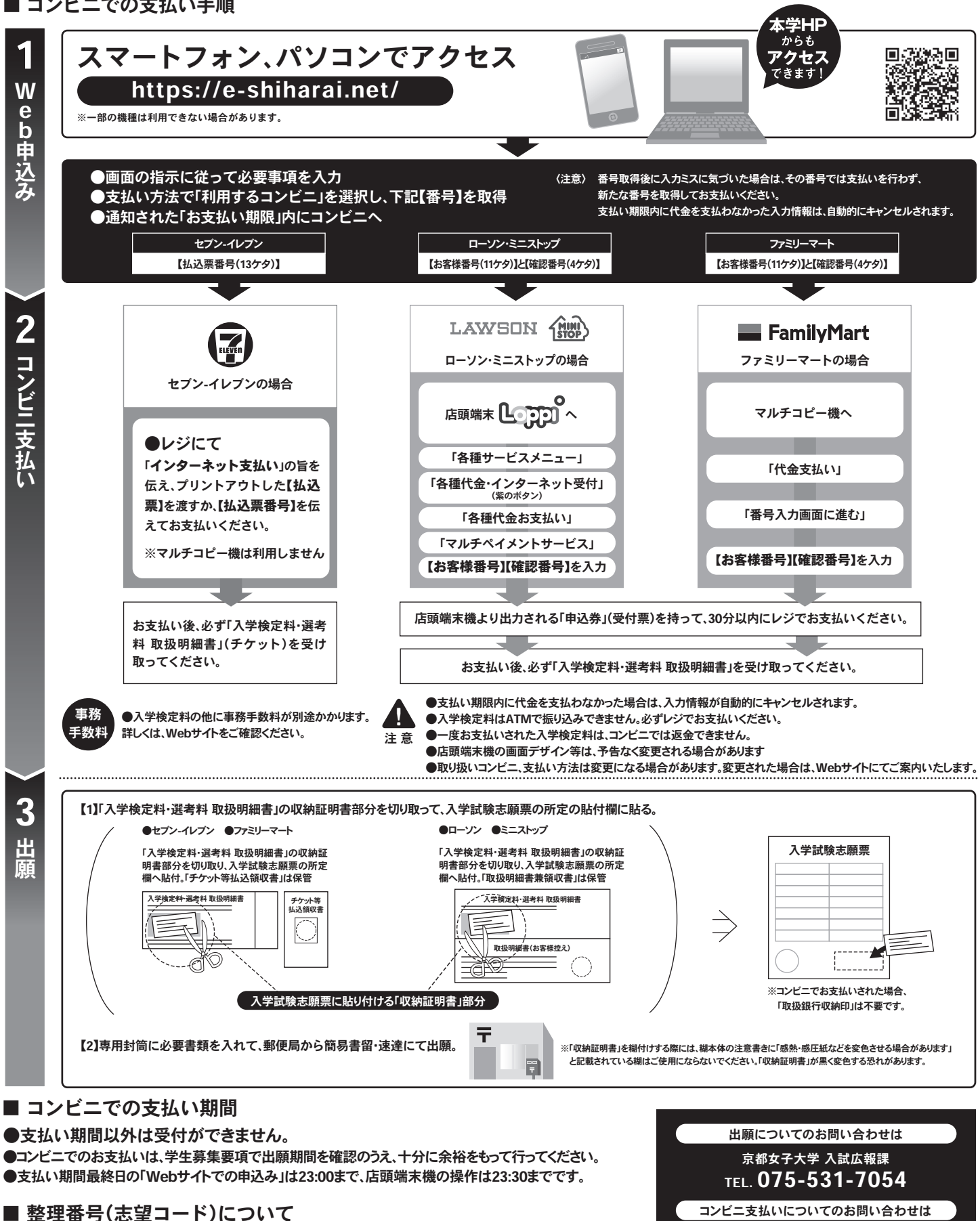

Web申込の際に、入学試験志願票に記載されている「志望コード」(5ケタ)の入力が必要です。

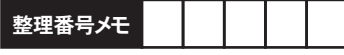

E-サービス サポートセンター https://e-shiharai.net/ <sub>.</sub><br>※コンビニではお答えできません

24時間